# **Purple Fringing Reduction For Windows [Latest-2022]**

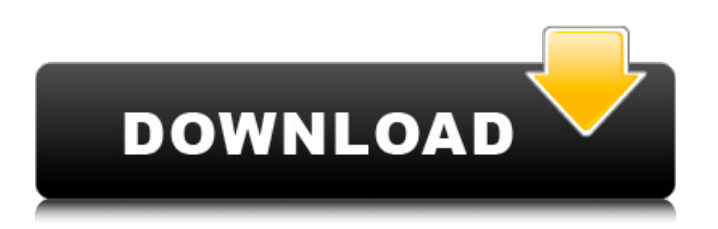

## **Purple Fringing Reduction Crack + 2022**

Purple fringing can be a very disturbing problem in raw photo converters and can be due to several reasons. Please see the "3 Reasons for Purple Fringe" Music video by NoCopyrightSounds - free download: Special thanks and credit to the Videographer for video footage: Alila-NewAmsterdam: Ganoolated: Punchy: Dudus: Erwan Prime: Big thanks to L1-866 for the original track "Boundaries" and all the other artists featured for the song: Junkyardify: Red Handed Gentleman: Mondrian heads: DeadIdeas: Fractal Reals: Minturno: Incompetech: Sterling Sound: Vectorsloth: Let's stay connected! Instagram: Tumblr: Twitter: Tumblr: About the host: Anshul Sadir is a media personality based in New York, working in digital and print. Her current focus is on online video and picture content creation. She has been featured in Yahoo, NY Based, Swirl, 16 Hand

#### **Purple Fringing Reduction Crack Keygen Full Version PC/Windows**

Supporting Information: Also by SAT-2R, a scanning laser ophthalmoscope for simultaneous measurement of retinal speed (inverse of field) and polarization-sensitive spectral-domain optical coherence tomography (Spectralis, Heidelberg Engineering, version 6.1.2.69). A: Create layer mask Switch to the Layers-tab and add a mask to the uppermost layer In the Properties-tab create a new layer mask Rename it mask Add the following settings for the mask Flagging middle column should be shown, otherwise, turn it off. Same for the Threshold column. Save the mask You can now switch to the Layers-tab and edit the mask. Q: Is there any difference between typing "df -h" and "du -h" in terminal? Both du and df displays the disk usage information (file sizes in bytes). However, is there any difference between them? If not, is there a way to see the differences in disk usage? A: du and df give you two completely different things. df reports the total amount of used space, where used space means the available space minus disk usage for buffers and cache. du reports disk usage from a single process. This is usually the most interesting part. But, since all processes are limited to the max. disk usage of their own process, this is not very useful for comparisons between multiple processes. A: The -h option to du tells it to show information as a table. It shows per-directory information. \$ du -h / | less 4.0K / 4.0K /cdrom 16.4 b7e8fdf5c8

## **Purple Fringing Reduction Crack + Full Version PC/Windows**

Reducing or removing purple fringing is similar to increasing saturation, however it is a difficult task since removing purple pixel leads to the removal of color as well. Therefore, there is no sharp and distinct image, but a black and white one. This technique is similar to the luminance channel, but it seems to produce nicer results. The process to reduce purple fringing is quite simple. Open up the photo Go to Filter> Artistic> Enhance> Color Turn on the Purple Detection Filter as shown in the picture Click Ok to apply the filter Go to Filter> Artistic> Clone> Clone Selection Select the white part of the image. (Sometimes the photo might become blank) Apply the Clone tool and a few clicks to remove all the remaining purple Play around with the brush tool. Because of the nature of the purple fringing effect, it can be removed easily with the brush tool. The brush tool is quite a powerful tool to deal with the purple fringing effect because it can significantly reduce the amount of purple pixels in one hit. However, the brush tool is not as precise as the clone selection tool. It might also take longer time to select those pixels. Instead of using the brush tool, it is better to use the clone selection tool to manually remove the purple fringing. Here is an example of the purple fringing affected photo and the Photo Editor Effect Result. Purple Fringing Removal Techniques: Open up the photo Go to Filter> Artistic> Enhance> Color Turn on the Purple Detection Filter as shown in the picture Click Ok to apply the filter Choose Contrast > Add Highlight and drag the brightness slider to the left Play around with the Exposure slider Use Photoshop's healing tool Play with the threshold slider It is not easy to remove the purple fringing effect because it has quite a lot of pixel. However, using clone selection tool along with the threshold is quite useful to remove the purple pixels. When you drag the slider in the middle of the purple fringing area, you will see that you can easily remove it using the brush tool. Here is a video to show you how to use the brush tool to remove the purple fringing effect. Error in Image Processing, Purple Fringing By Elizabeth R., Oct, 15, 2010 I have just seen this video on YouTube where the doctor has gone a step further with an Image Editor using Photoshop and Elim

### **What's New In Purple Fringing Reduction?**

Purple fringing reduction effects: - Enhance the details of the original photo - Fine grain - Reduce the image noise - Reduce the purple fringing effects - Image is affected by moderate increase in image clarity, contrast and sharpness Tip 1: If you have any copyright issues, please let me know and I will take it down. Thanks. The aim of this tutorial is to teach you how to take advantage of a great feature of the iPhone 4S: the ability to use LightRoom on your mobile device. We will cover how to: Set-up your LightRoom app (with iCloud synchronization) Use the new LightRoom mobile app enhancements, like the grid view, photo selection list, color adjustments, etc Learning how to take iPhone photos with a DSLR camera is easier than you might think. In this tutorial, I break down my workflow for taking photos with a DSLR camera and an iPhone. It's an easy and effective process that anyone can use. In this video, we'll cover: Taking photos with DSLR camera and iPhone - Overview iPhone slider/trigger function. Important: Be sure to check out my iPhone camera video (featured at the end of the video) An important application of our knowledge of Digital Dervice Delivery(DVD) is the differentiation of its components from other competitive technologies in the marketplace. To accomplish this, we begin our study of DVD component technologies by viewing a video clip of the system and its components. This video clip is available on the digital version of this video tutorial from: 1. Hi guys, I am going to make a video about my favorite lens for iPhone, I've been thinking of which lens I would love to use for iPhone to make iPhone photography so beautiful. I don't want to spend that kind of money on lens only to realize after I don't use it anymore, so... guess which one I like the most? And I'll be telling you why. 2. All of my photos were taken by iPhone 4S on auto. 3. I learned that using a macro lens is best for that kind of subject. What are your thoughts about it? Thanks In this video, we'll see how to create an animated wallpaper for iPhone. Please subscribe to this channel as you'll receive more videos, code snippets, tutorials and tricks like this one. We will

start with making the

# **System Requirements:**

OS: Windows 7/Vista, Mac OS 10.6 or later. Processor: Intel i5 2.0Ghz or AMD equivalent. Memory: 1 GB RAM. HDD: 8GB of hard disk space. There are no issues. Create your eWATP account to start enjoying all the benefits that it offers. To learn more about the world's first real-time eWallet built for cryptocurrency, click here. Make sure you have a valid email, and a password for

[http://playfanfgame.com/wp-content/uploads/2022/07/Reverse\\_Lookup\\_Wizard.pdf](http://playfanfgame.com/wp-content/uploads/2022/07/Reverse_Lookup_Wizard.pdf) <https://sleepy-reef-78530.herokuapp.com/Fing.pdf> <https://stark-headland-81067.herokuapp.com/GreenScape.pdf> <http://www.rathisteelindustries.com/intelli-stickynote-with-license-code-download-latest-2022/> <https://teenmemorywall.com/sizeme-2-0-0-30-crack-activation-code-with-keygen-free-download/> [http://facebook.jkard.com/upload/files/2022/07/gDWN3grDf1KK4ABlL8n8\\_04\\_262eb0ab8d37ee3e9cc](http://facebook.jkard.com/upload/files/2022/07/gDWN3grDf1KK4ABlL8n8_04_262eb0ab8d37ee3e9cc157e5a58701be_file.pdf) [157e5a58701be\\_file.pdf](http://facebook.jkard.com/upload/files/2022/07/gDWN3grDf1KK4ABlL8n8_04_262eb0ab8d37ee3e9cc157e5a58701be_file.pdf) [http://www.vietzine.com/wp-content/uploads/2022/07/LowCostePos\\_\\_April2022.pdf](http://www.vietzine.com/wp-content/uploads/2022/07/LowCostePos__April2022.pdf) [https://rowsgrewrocroile.wixsite.com/linutrlicamp::linutrlicamp:l48OSByksM:rowsgrewrocroile@mail.c](https://rowsgrewrocroile.wixsite.com/linutrlicamp::linutrlicamp:l48OSByksM:rowsgrewrocroile@mail.com/post/to-srt-converter-2-0-1-crack-download) [om/post/to-srt-converter-2-0-1-crack-download](https://rowsgrewrocroile.wixsite.com/linutrlicamp::linutrlicamp:l48OSByksM:rowsgrewrocroile@mail.com/post/to-srt-converter-2-0-1-crack-download) <https://perlevka.ru/advert/imageeditor-mg-crack-with-license-code-3264bit/> <https://www.lib.fsu.edu/system/files/webform/tutoring-questions/rashar542.pdf> <http://armina.bio/?p=40143> <https://hkcapsule.com/2022/07/04/dbeaver-2018-3-2-crack-with-product-key-download-win-mac/> <https://www.raven-guard.info/canon-wia-network-scangear-crack-with-registration-code/> [https://www.easyblogging.in/wp](https://www.easyblogging.in/wp-content/uploads/2022/07/Concert_Player__Crack_License_Key_Download.pdf)[content/uploads/2022/07/Concert\\_Player\\_\\_Crack\\_License\\_Key\\_Download.pdf](https://www.easyblogging.in/wp-content/uploads/2022/07/Concert_Player__Crack_License_Key_Download.pdf) <https://www.atlaspain.it/maxmax-0-991/> <https://www.nooganightlife.com/wp-content/uploads/2022/07/ellbroo.pdf> <https://sterligov1994.wixsite.com/fitchgastzagu/post/malarky-workstation-locker-crack-32-64bit> <https://wakelet.com/wake/2LXV8eFWvutGXKHL7vi60>

<https://www.intellifleet.com.au/system/files/webform/tamnet639.pdf> <http://www.enlabel.com/system/files/webform/resumes/SQL-Notebook.pdf>